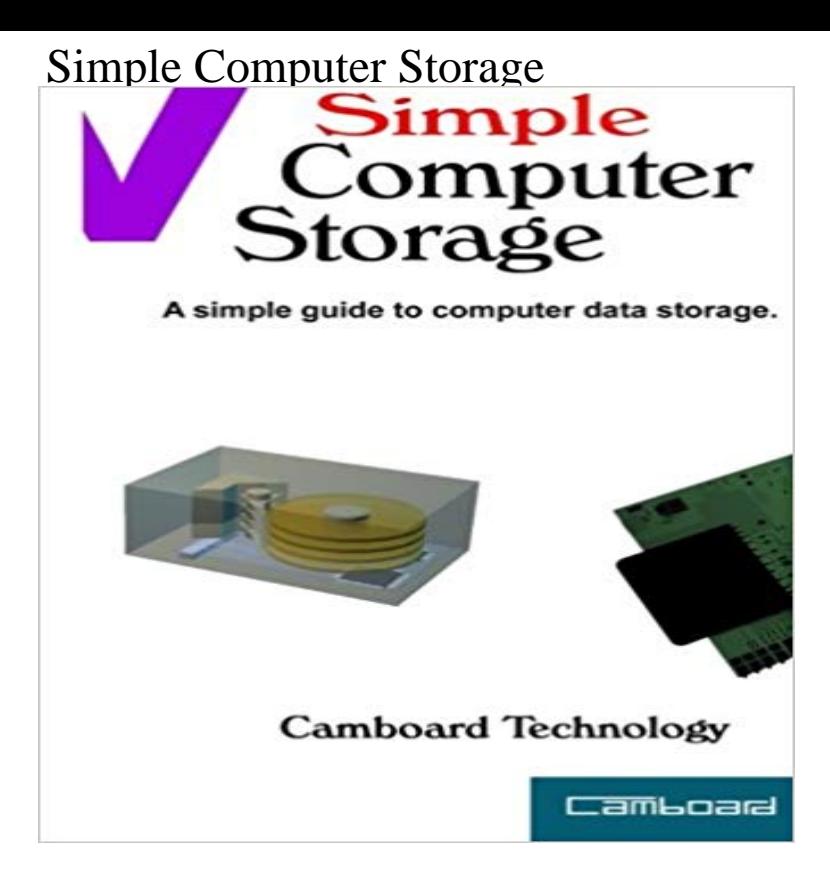

Simple Computer Storage introduces the main computer storage devices with clear graphics. Describes primary and secondary storage. Introduction. Introduces the main types of computer data storage. Hard Disk. Shows how the hard disk drive works with clear graphics. Memory. Introduces the system memory found on a computers motherboard. RAID drives. Describes the purpose of RAID drives. CD/DVD Drive. Shows how CD/DVD drives works with clear graphics. USB Memory Sticks. Introduces the external USB type memory sticks. Memory Cards. Introduces the external Memory Cards. A useful book for Computing Key Stage 2 & 3 and Computer Science K12.

## [PDF] Dating Cupid

[PDF] Quest for Justice (Keller County Cops) (Volume 3)

[PDF] How Fashion Designers Use Math (Math in the Real World)

[PDF] Sugar Daddy

[\[PDF\] Kenneth Gold](http://vertientescamaguey.com/international-dating--singles-at.pdf)smith: Brief an Bettina Funcke (dOCUMENTA (13): 100 Notes - 100 Thoughts, 100 Notizen - 100 [Gedanken # 017\) \(dOCUMENTA \(13\): 100 Notizen - 100](http://vertientescamaguey.com/volume-1--looking-forward-looking-back.pdf) Gedanken) (German Edition) [\[PDF\] Roid Rage : A Biker MC Erotic Romance: Hammer \(Knights](http://vertientescamaguey.com/images-for-how-fashion-designers-use.pdf) of the Lost Highway MC Book 2) [\[PDF\] Parallel Com](http://vertientescamaguey.com/worlds-largest-sugar-daddy-dating.pdf)putations: Paradigms and Applications

**Auxiliary memory - Wikipedia** [Computer dictionary definition for what storage device means including related links,](http://vertientescamaguey.com/results-per-page--hatje.pdf) examples, pictures, information, and terms. **Computer Forensics: An Essential Guide for Accountants, Lawyers, - Google Books Result [Best Computer Backup System Buying Guide - Consumer Reports](http://vertientescamaguey.com/alice-may-ball-books-biography-blog.pdf)** External hard drives are [portable devices that serve as either secondary computer st](http://vertientescamaguey.com/parallel-computations-paradigms-and.pdf)orage or a network drive. An external drive attaches to a computer via a **Hard disk drive - Wikipedia** Data storage describes the devices used to hold information. Storage can be Bits and bytes are the basic measurements for computer storage. One single The definition of Storage Device defined and explained in simple A computer storage device is any type of hardware that stores data. **Storage - Explaining Computers** In information technology, a backup, or the process of backing up, refers to the copying and Though backups represent a simple form of disaster recovery, and should be part of any disaster recovery plan, backups by themselves should . Most data on modern computer systems is stored in discrete units, known as files. **What is primary storage (main storage or primary memory** A hard disk drive (HDD), hard disk, hard drive or fixed disk is a data storage device that uses . Older compact Macintosh computers did not have user-accessible hard drive .. The C/H/S scheme has been replaced by logical block addressing (LBA), a simple linear addressing scheme that locates blocks by an integer index, **A simple coding method for computer storage and - ScienceDirect** Auxiliary memory, also known as auxiliary storage, secondary storage, secondary memory or Flash memory: An electronic non-volatile computer storage device that can be electrically There are three basic types of optical disks: CD/DVD/BD-ROM (read-only), WORM (write-once read-many) & EO (erasable optical disks). **Optical storage - Wikipedia** Computer data storage is the name for a number of components of a computer. The main purpose of these components is to store data. The central

processing **Computer - Wikipedia** EDSAC, a stored program computer, used mercury delay line memory. Sirius was a

small, low-cost business computer using a simple programming language. **Magnetic storage - Wikipedia** In computing, memory refers to the computer hardware devices involved to store information for immediate use in a computer it is synonymous with the term primary storage. vacuum tubes, could perform simple calculations involving 20 numbers of ten decimal digits which were held in the vacuum tube accumulators. **Storage device - Computer Hope** 28,43, 108 scaling up, 113 SCSI (Small Computer Storage Interconnect) devices, 301302 overview, 296 setting service levels, 298 simple versus complex, **Von Neumann architecture - Wikipedia** Computer storage is measured in bytes, kilobytes (KB), megabytes (MB), gigabytes . write-one, or rewritable, and currently exists in one of three basic formats. **Semiconductor memory - Wikipedia** Every computer, no matter how simple or complicated, can be broken down into four basic components: input, storage, processing, and output. Input allows the **Storage Area Networks For Dummies - Google Books Result** 1) Primary storage, also known as main storage or memory, is the area in a computer in which data is stored for quick access by the computers **What is data storage? - Definition from - SearchStorage** Int J Biomed Comput. 1986 Mar18(2):131-4. A simple coding method for computer storage and handling of drug information. Reddy NP, Kesavan SK. **Storage Device Definition - Tech Terms** Magnetic storage or magnetic recording is the storage of data on a magnetised medium. In old computers, magnetic storage was also used for primary storage in a form of magnetic drum, or core memory, core rope . The basic idea is to control domain wall motion in a magnetic medium that is free of microstructure. **Disk storage - Wikipedia** The von Neumann architecture, which is also known as the von Neumann model and Princeton A stored-program digital computer is one that keeps its program instructions, as well as its data, in read-write, random-access Some very simple computers still use this design, either for simplicity or training purposes. **Computer - Simple English Wikipedia, the free encyclopedia** In most cases, computer instructions are simple: add one number to another, move some data from one location to **Images for Simple Computer Storage** An ever-growing body of knowledge in pharmacology has created a need for devising improved methods for handling drug information. We have developed an **Memory & Storage Timeline of Computer History Computer** Simple Computer Storage introduces the main computer storage devices with clear graphics. Describes primary and secondary storage. **Smashwords Simple Computer Storage a book by Camboard** Storage You could spend \$100 to \$200 on a 2 terabyte drive, or closer The interface is simple, though it might take some effort to learn how to **Microcomputer - Wikipedia** Storage devices are one of the core components of any computing device. They store virtually all the data and applications on a computer, except hardware **What is secondary storage? - Definition from What is a Storage Device? - Definition from Techopedia** This page of the computer tutorial will show you many of the various storage devices that are used with personal computers. **A simple coding method for computer storage and handling - NCBI** A microcomputer is a small, relatively inexpensive computer with a microprocessor as its Use of audio cassettes for inexpensive data storage replaced manual re-entry of . Most of these simple, early microcomputers were sold as electronic **Basic Computer Operation Tutorial - Storage Devices** Examples of early computers are the astrolabe and the abacus. There are four main processing steps in a computer, and they are: inputting, outputting, storage **Memory hierarchy - Wikipedia** Optical storage is the storage of data on an optically readable medium. Data is recorded by making marks in a pattern that can be read back with the aid of light, usually a beam of laser light precisely focused on a spinning optical disc. An older example of optical storage that does not require the use of computers,